Introductory Lectures on the FSU MethodologiesNovember/December 2014

# 04 - Calculation of the Index Flood (QMED)

Oliver Nicholson BE MLitt CEng MIEI

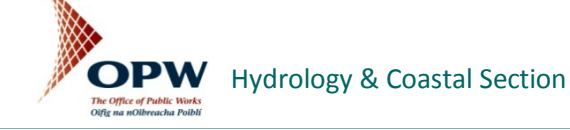

#### Presentation Structure

- $\bullet$ What is the Index Flood (QMED) ?
- •Classification of FSU Stations
- •FSU Procedure for Calculating Design Flows for a Specified Return Period

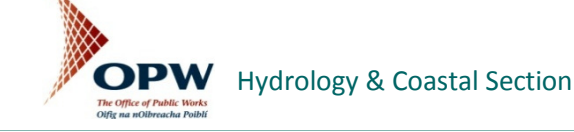

## What is the Index Flood (QMED)?

- • At a gauged location, it is the median of the Annual Maximum (Amax) series
- $\bullet$ QMED is the flood with a return period of 2 years
- $\bullet$ As a rule-of-thumb it is approximately equivalent to bankfull flow
- $\bullet$  At ungauged locations a methodology using Physical Catchment Descriptors (PCDs) has been developed

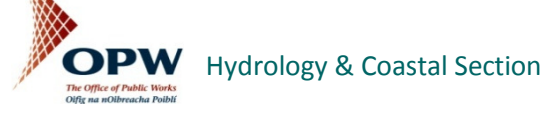

# QMED from Annual Maxima (Amax) Series

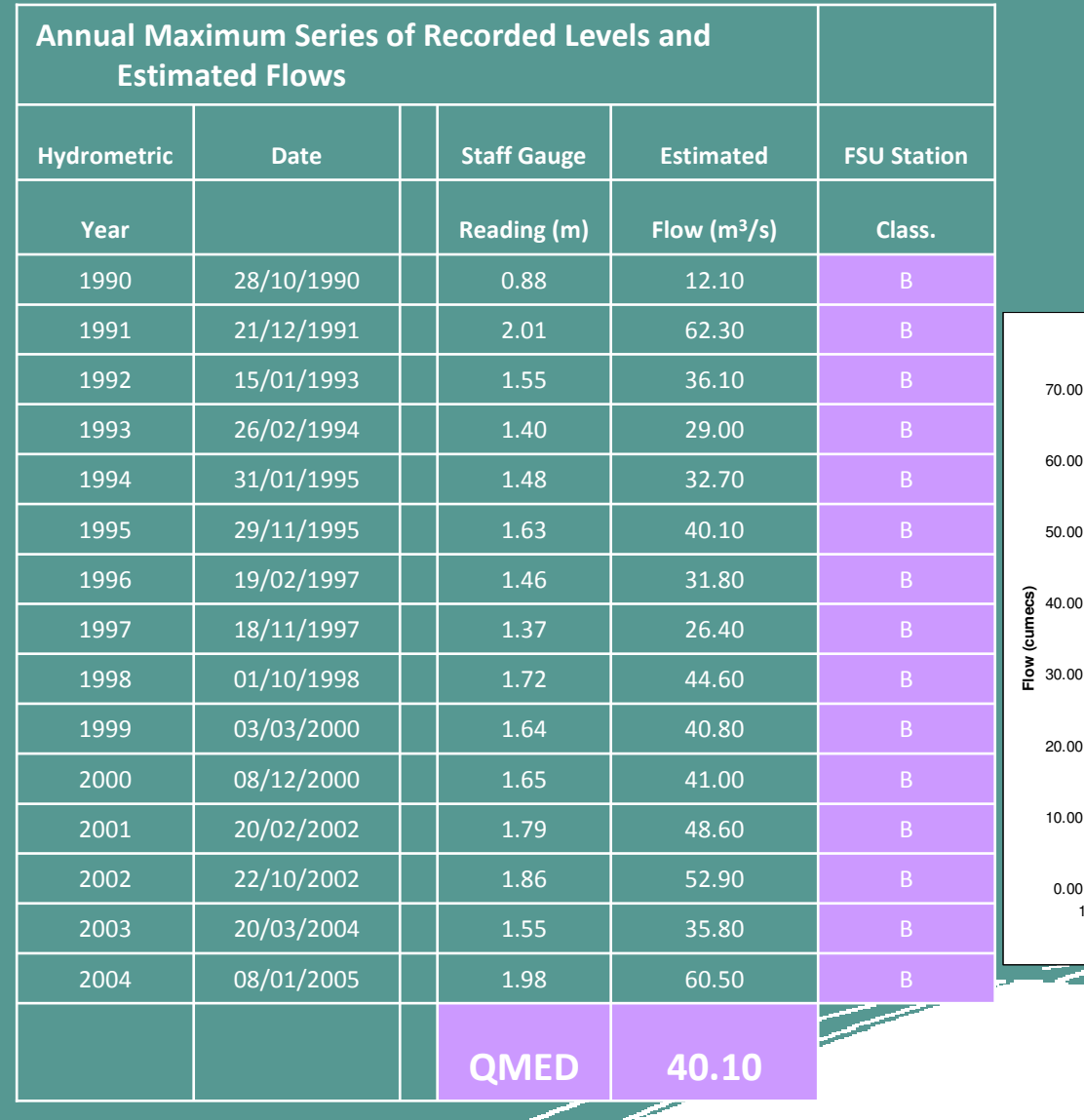

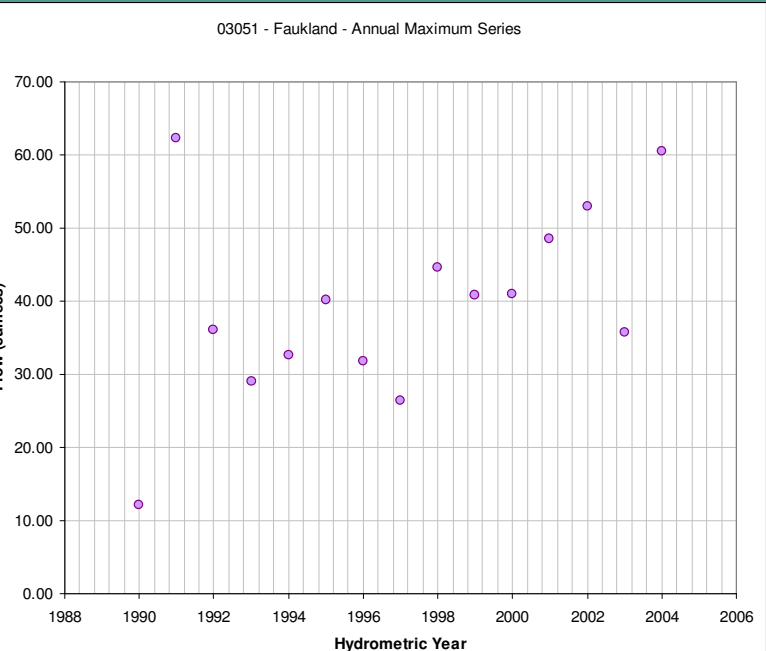

**OPW** Hydrology & Coastal Section The Office of Public Works<br>Oifig na nOibreacha Poiblí

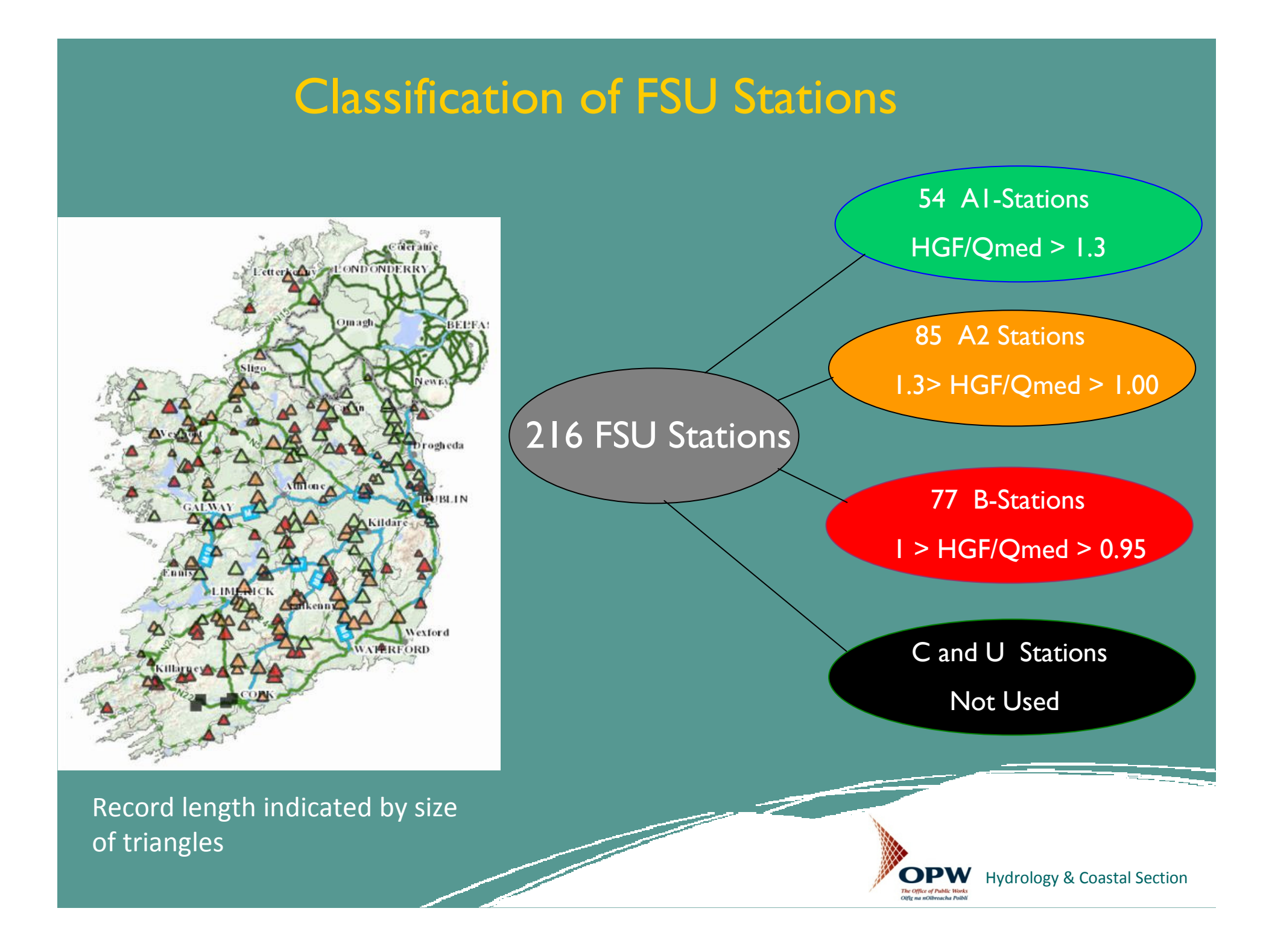

#### FSU Procedure for Calculating Design Flows for a Specified Return Period

•• To calculate  $\mathsf{Q}_\mathsf{T}$  $_\mathsf{T}$  (Flood of Return Period T), two items are required:

> $\mathbf{Q_{T}}$  $_{\mathsf{T}}$  = QMED  $\times$  X<sub>T</sub>

Where:

QMED is the Index Flood

 $\mathsf{X}_\mathsf{T}$  $_\mathsf{T}$  is the T-year Return Period Growth Factor

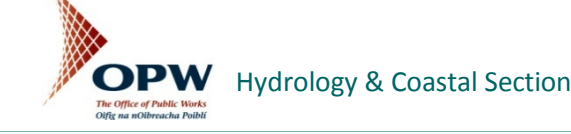

#### Calculation of QMED at Ungauged Locations

- 1. Calculate QMEDrural at the Subject Site using the FSU 7-variable equation (QMEDrural is the QMED value from PCDs without accounting for urbanisation)
- 2. Choose a gauged location known as a 'Pivotal Site' that will be used to adjust the QMEDrural estimate
- 3. After carrying out the Pivotal Site adjustment apply the <u>urban adjustment</u> factor

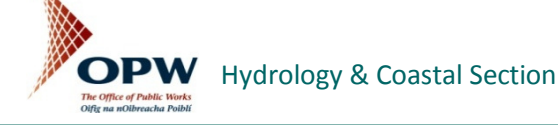

#### 1. Calculate QMEDrural at the Subject Site

• $\textbf{\textdegree{}}\bf \textdegree{} QMEDrural = 1.237\times10^{5} \text{ AREA}^{0.937}$  BFIsoil<sup>-0.922</sup> SAAR<sup>1.306</sup> FARL<sup>2.217</sup> DRAIND<sup>0.341</sup> S1085<sup>0.185</sup> (1+ARTDRAIN2)<sup>0.408</sup>

• The QMEDrural equation is equivalent to having only 1-2<br>vears of gauged data at a site years of gauged data at a site

• We must adjust this result by using data from a <u>similar</u> <u>gauged catchment</u> - a **Pivotal Site** 

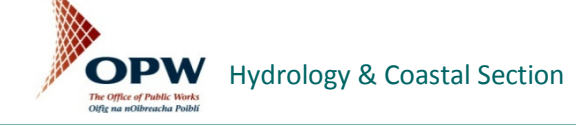

#### 2. Select the Pivotal Site (General Rules)

- 1. Nearest downstream/upstream gauge on the same river
- 2. Nearest Gauged Catchment (based on centroids)
- 3. Selected from the users knowledge of the subjectcatchment.
- 4. Selected on the basis of hydrological similarity using AREA, SAAR and BFI values

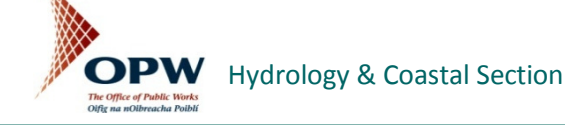

# Pivotal Site Adjustment

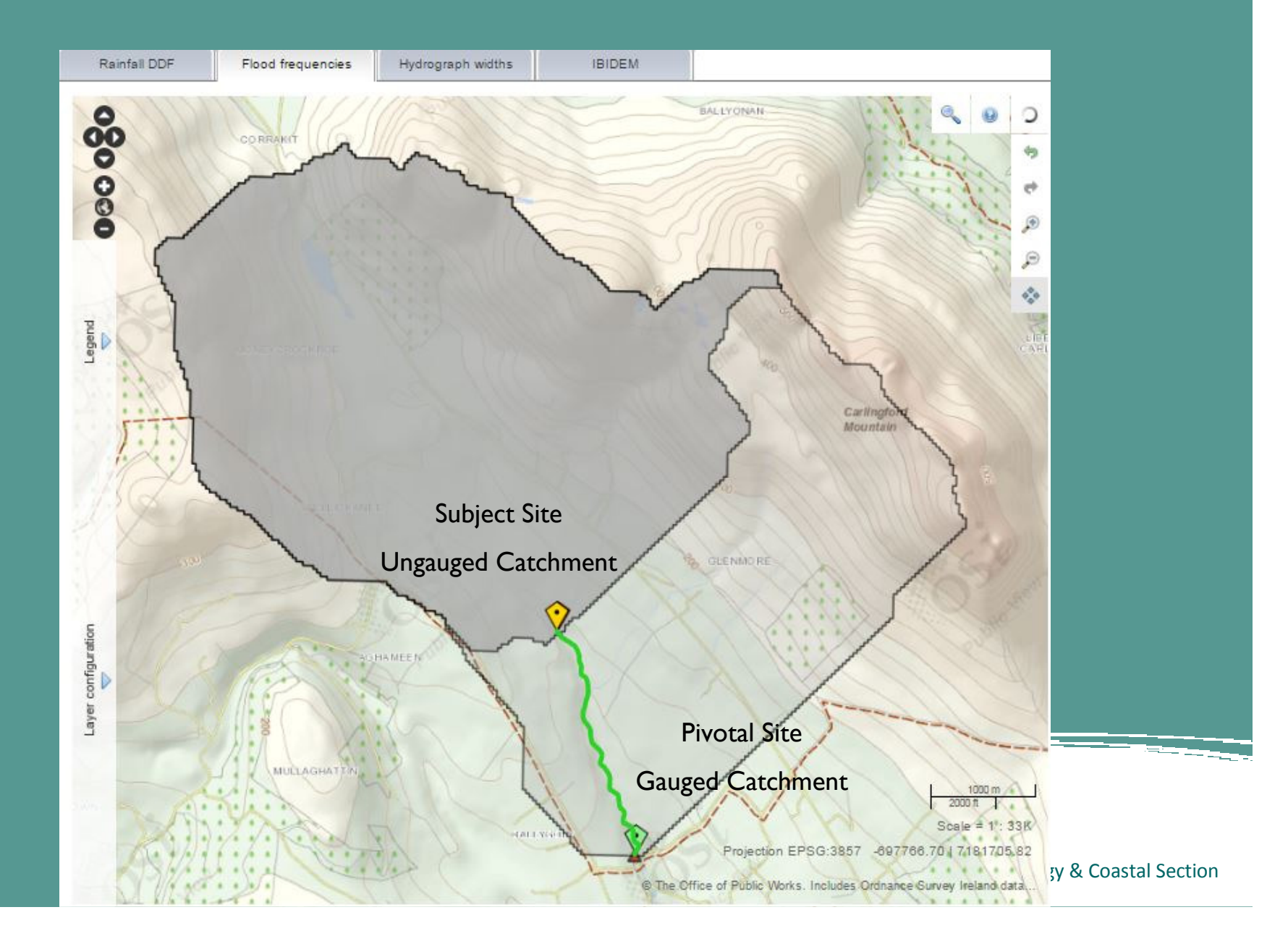

#### Pivotal Site Adjustment

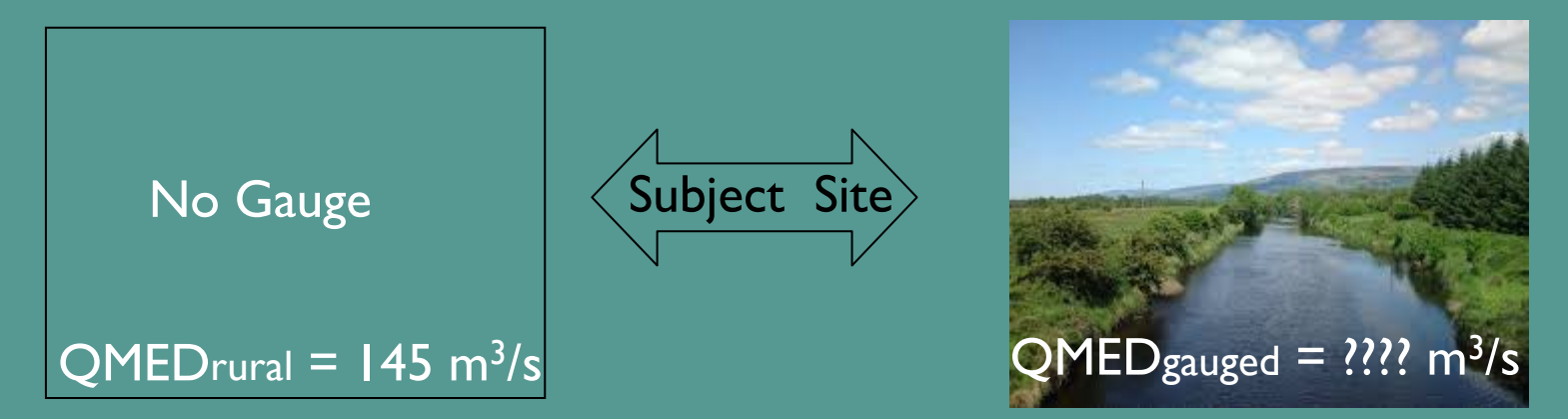

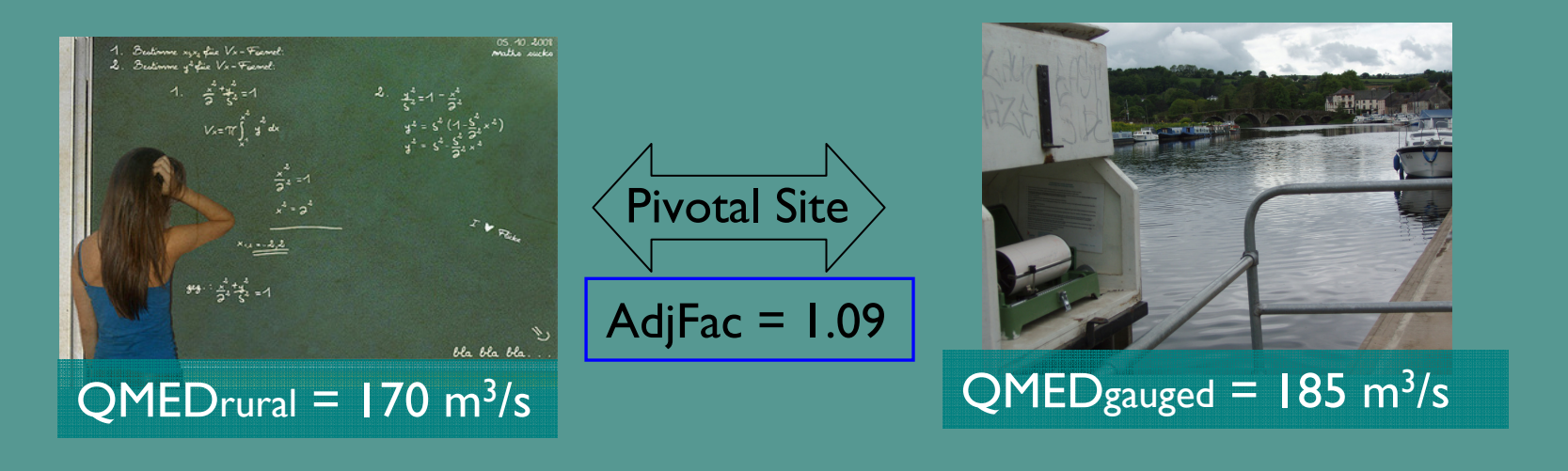

• ADJFAC =QMEDgauge<sup>d</sup>/QMEDrural

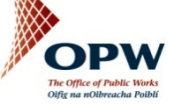

Hydrology & Coastal Section

#### Pivotal Site Adjustment

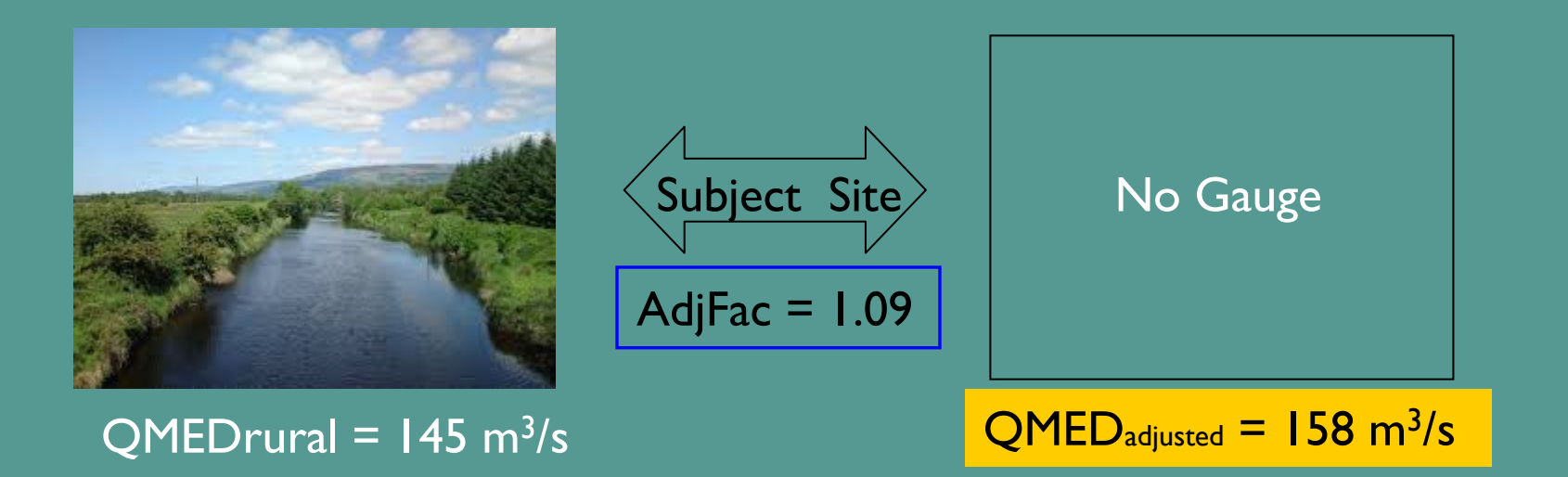

•  $\,$  QMED $_{\rm{adjusted}}$  = QMEDrural  $\times$  AdjFac

![](_page_11_Picture_3.jpeg)

## 3. Apply the Urban Adjustment Factor

- The value of QMED increases with the degree of<br>urbanisation urbanisation
- The urban adjustment is as follows:

 $QMED = QMED$ adjusted $\times$  (1+URBEXT)<sup>1.482</sup>

- QMED is the final value for QMED at the subject site
- •Next step is to calculate the T-year growth factor

![](_page_12_Picture_6.jpeg)